· Module : Ontologies et Web Sémantique

# Corrigé fu Contrôle normal de semestre

## Exercice 1 (4pts) :

 $1.$ Le web sémantique a pour ambition de rendre les ressources web plus aisément accessibles et compréhensibles par les humains que par les machines grâce à la représentation formelle de sémantique de leurs contenus. O. 1pts

#### 2. **2pts**

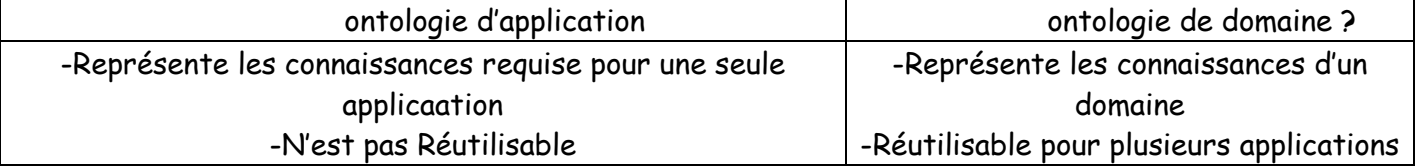

#### 3. **1pts**

- o Couche owl (ontologie vocabulary) : représenter une ontologie en langage OWL
- couche logique : inférerence.  $\circ$

### Exercice 2 (8pts)

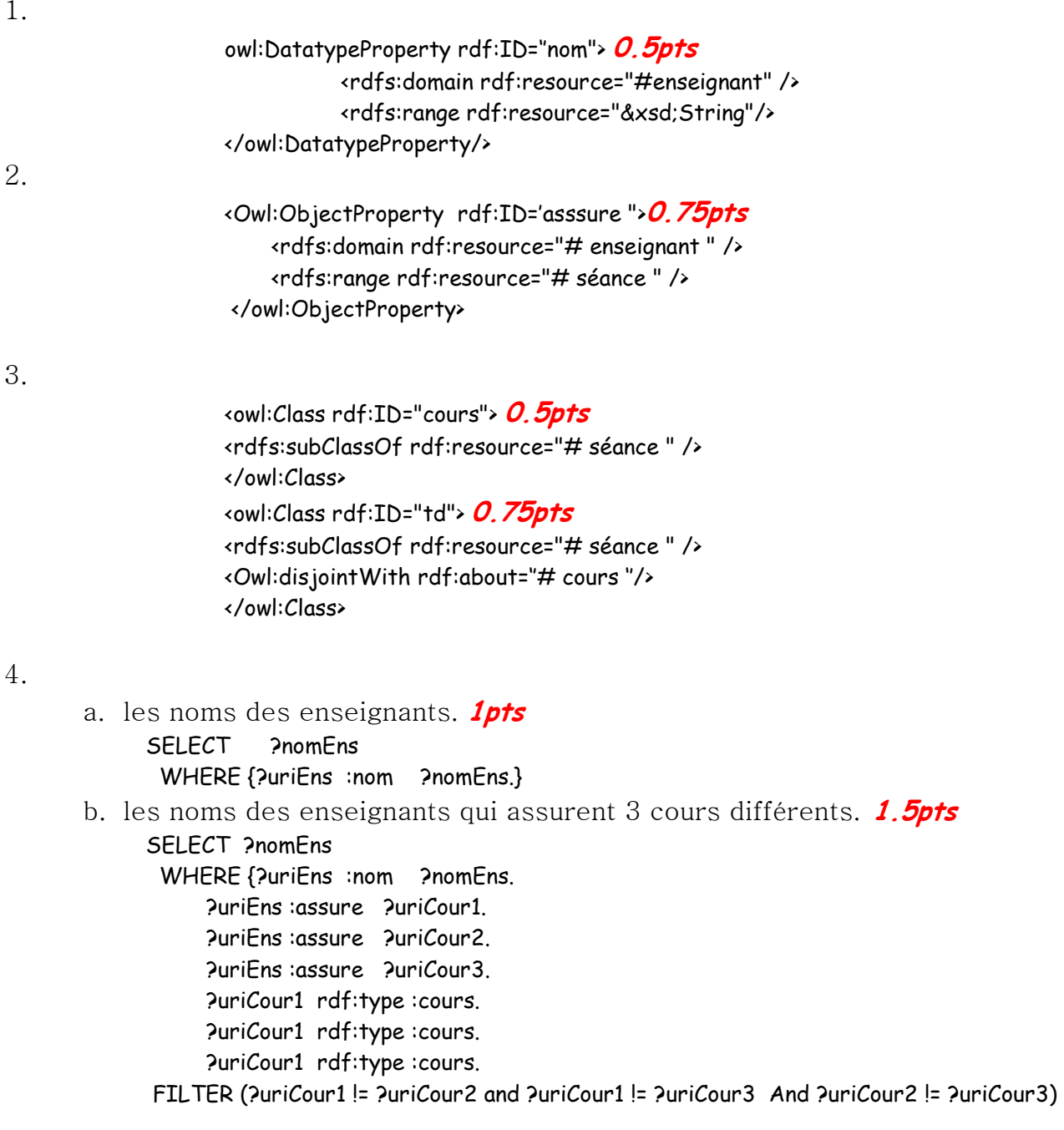

 $\}$ 

```
c. les noms des enseignants qui assurent des cours et des tds . 1pts
          SELECT
                    ?nomEns
           PuriEns : assure PuriCour.
               PuriEns : assure Puritd.
               ?uriCour1 rdf:type :cours.
               PuriCour1 rdf:type :td. }
5.
            <owl:class rdf:about="MaitreAccablé" > 1pts
             < Owl:equivalentClass
                  <owl:Restriction>
                      <owl:onProperty rdf:resource="#assure/>
                      <owl:minCardinality >9</owl:maxCardinality>
               </owl:Restriction>
            </ Owl:equivalentClass
         </owl:class
         <owl:class rdf:about="MaitreConf" > 1pts
          < Owl:equivalentClass>
                <owl:Restriction>
                    <owl:onProperty rdf:resource="#assure/>
                    <owl:AllValuesFrom rdf:ressource="#cours">
               </owl:Restriction
            </ Owl:equivalentClass
         </owl:class
```
## Exercice4(8pts):

1-représenter cette ontologie par une logique appropriée

Cite  $\subseteq$  3 contient.emmeuble *0.75pts* etablissementScolaire 0.5pts 0.5pts emmeuble emmeuble  $\sqsubseteq \neg$  etaablisssement Scolaire *0.5pts*  $H$ contien  $T = c$ ite O. 5pts  $T \subseteq$   $\forall$  contien. (emmeuble U etaablisssement Scolaire) 0. 5pts  $\exists$ aVoisin. T  $\equiv$  cite 0.5pts  $T \subseteq \forall a \text{Voisin.cite}$  0.5pts

2-Il y a 02 types d'immeubles : logement et maison.  $3*0.25$ 

 $logement \nsubseteq emmeuble$ 

 $maison \subseteq$  emmeuble maison  $\sqsubseteq \neg$  logement

3- ajouter les définitions des concepts suivant : 7\*0.5pts

- citeCompacte  $\equiv$ Cite  $\sqcap$   $\forall$  contient.logement
- citeClassique  $\equiv$  Cite  $\Pi$   $\forall$  contient. maison
- citeMixte  $\equiv$ Cite  $\sqcap$   $\equiv$ contient.maison  $\sqcap$   $\equiv$ contient.logement
- citeModerne  $\equiv$  Cite  $\Box$   $\exists$  contient etablissement Scolaire
- citeIsole  $\equiv$  Cite  $\sqcap$   $\forall$  aVoisin.  $\perp$
- citeBanlieue = Cite  $\Box$   $\Box$  aVoisin  $\Box$   $\Box$  <= 2 aVoissin  $\Box$
- citeCentre = Cite  $\Pi$   $\exists$  aVoisin  $\Gamma$   $\Pi$   $\forall$  aVoissin citeModerne